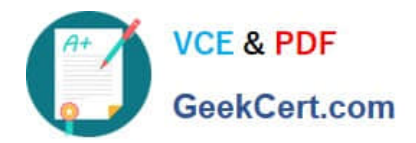

# **1Z0-804Q&As**

Java SE 7 Programmer II

## **Pass Oracle 1Z0-804 Exam with 100% Guarantee**

Free Download Real Questions & Answers **PDF** and **VCE** file from:

**https://www.geekcert.com/1Z0-804.html**

100% Passing Guarantee 100% Money Back Assurance

Following Questions and Answers are all new published by Oracle Official Exam Center

**8 Instant Download After Purchase** 

- **83 100% Money Back Guarantee**
- 365 Days Free Update
- 800,000+ Satisfied Customers

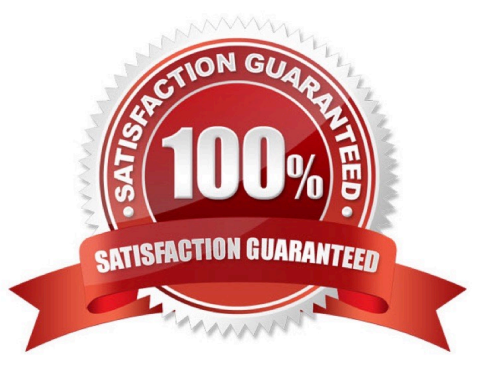

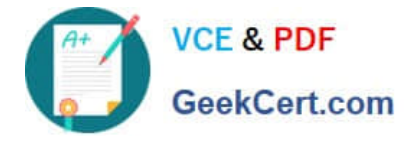

#### **QUESTION 1**

Given three resources bundles with these values set for menu1: (the default resource bundle in US English.)

English US Resource Bundle  $Menu1 = small$ French Resource Bundle Menu1 = petit Chinese Resource Bundle  $Menu1 =$ And given the code fragment: Locale.setDefault(new Locale("es", "ES")); // Set default to Spanish and Spain Locale loc1 = Locale.getDefault(); ResourceBundle message = ResourceBundle.getBundle("MessageBundle", loc1); System.out.println(message.getString("menu1")); What is the result? A. No message is printed B. Petit C. D. A runtime error is produced Correct Answer: D There is no Spanish resource bundle. The following runtime error will occur:

Exception in thread "main" java.util.MissingResourceException: Can\\'t find bundle for base name MessageBundle, locale es\_ES

#### **QUESTION 2**

Given the following code fragment:

10.

```
 p1 = paths.get("report.txt");
```
11.

```
 p2 = paths.get("company");
```
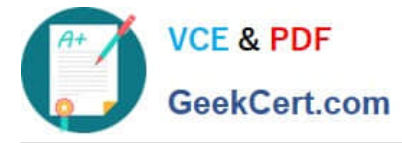

12.

/ / insert code here

Which code fragment, when inserted independently at line 12, move the report.txt file to the company directory, at the same level, replacing the file if it already exists?

- A. Files.move(p1, p2, StandardCopyOption.REPLACE\_EXISTING, StandardCopyOption.ATOMIC\_MOVE);
- B. Files.move(p1, p2, StandardCopyOption.REPLACE\_Existing, LinkOption.NOFOLLOW\_LINKS);
- C. Files.move (p1, p2, StandardCopyOption.REPLACE\_EXISTING, LinkOption.NOFOLLOW\_LINKS);

D. Files.move(p1, p2, StandardCopyOption.REPLACE\_EXISTING, StandardCopyOption.copy\_ATTRIBUTES, StandrardCopyOp)

E. Files.move (p1, p2 StandardCopyOption.REPLACE\_EXISTING, StandardCopyOption.copy\_ATTRIBUTES, LinkOption.NOF)

Correct Answer: A

Moving a file is equally as straight forward ?move(Path source, Path target, CopyOption... options);

The available StandardCopyOptions enums available are:

StandardCopyOption.REPLACE\_EXISTING

StandardCopyOption.ATOMIC\_MOVE

If Files.move is called with StandardCopyOption.COPY\_ATTRIBUTES an UnsupportedOperationException is thrown.

#### **QUESTION 3**

Given the fragment:

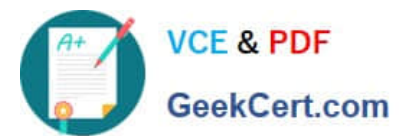

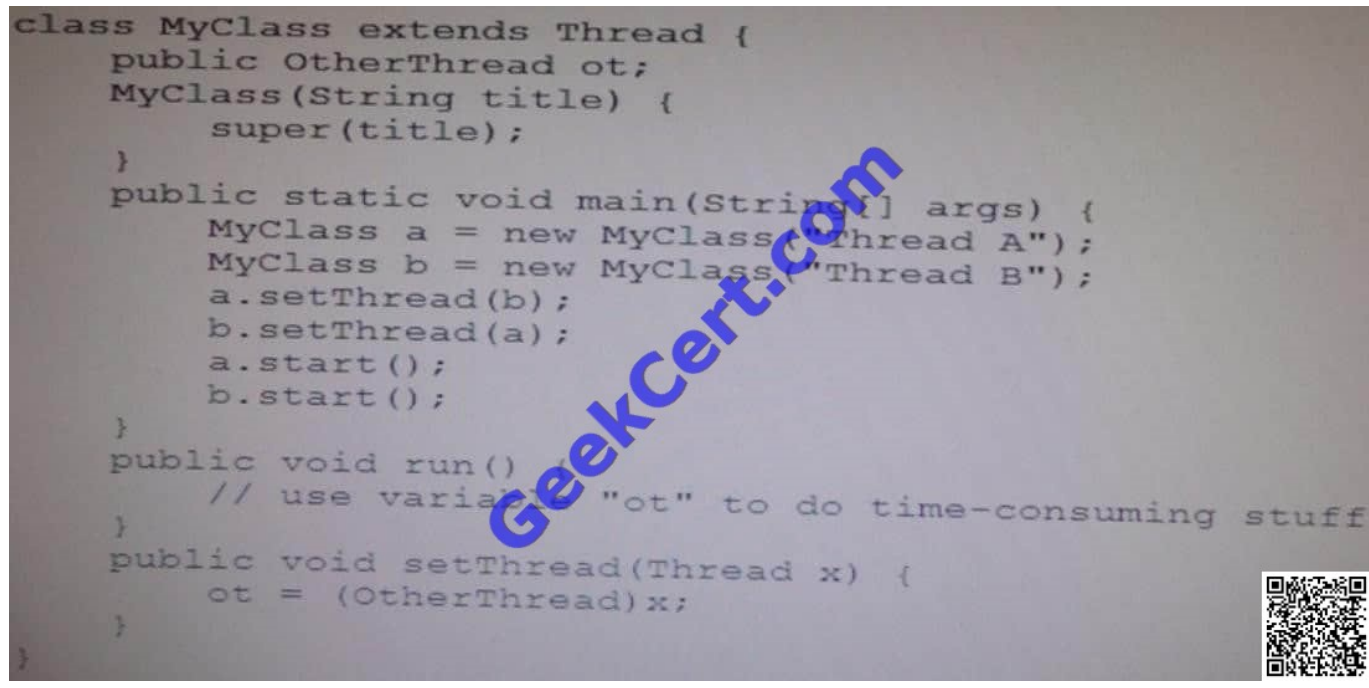

If thread a and thread b are running, but not completing, which two could be occurring?

- A. livelock
- B. deadlock
- C. starvation
- D. loose coupling
- E. cohesion

Correct Answer: AB

A: A thread often acts in response to the action of another thread. If the other thread\\'s action is also a response to the action of another thread, then livelock may result. A thread often acts in response to the action of another thread. If the other thread\\'s action is also a response to the action of another thread, then livelock may result.

B: Deadlock describes a situation where two or more threads are blocked forever, waiting for each other.

#### **QUESTION 4**

You have been asked to create a ResourceBundle file to localize an application.

Which code example specifies valid keys menu1 and manu2 with values of File Menu and View Menu?

A. File Menu View Menu

- B. menu1File Menu menu1View Menu
- C. menu1m File menu, menu2, view menu
- D. menu1 = File Menu menu2 = View Menu

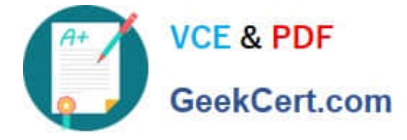

Correct Answer: D

A properties file is a simple text file. You can create and maintain a properties file with just about any text editor.

You should always create a default properties file. The name of this file begins with the base name of your ResourceBundle and ends with the .properties suffix. In the PropertiesDemo program the base name is LabelsBundle. Therefore the default properties file is called LabelsBundle.properties. The following example file contains the following lines:

# This is the default LabelsBundle.properties file s1 = computer s2 = disk s3 = monitor s4 = keyboard

Note that in the preceding file the comment lines begin with a pound sign (#). The other lines contain key-value pairs. The key is on the left side of the equal sign and the value is on the right. For instance, s2 is the key that corresponds to the value disk. The key is arbitrary. We could have called s2 something else, like msg5 or diskID. Once defined, however, the key should not change because it is referenced in the source code. The values may be changed. In fact, when your localizers create new properties files to accommodate additional languages, they will translate the values into various languages.

#### **QUESTION 5**

Given:

```
public class Counter {
```

```
public static int getCount(String[] arr) {
```
int count =0 ;

for(String var:arr) {

if(var!=null) count++;

#### }

return count;

}

public static void main(String[] args) {

String[] arr =new String[4];

 $arr[1] = "C";$ 

 $arr[2] = "";$ 

```
arr[3] = "Java";
```
assert (getCount(arr)

System.out.print(getCount(arr));

```
}
```
}

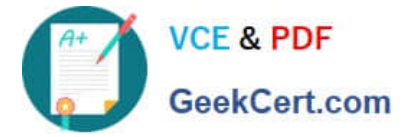

And the commands:

javac Counter.java

java -ea Counter

What is the result?

A. 2

B. 3

C. NullPointException is thrown at runtime

- D. AssertionError is thrown at runtime
- E. Compilation fails
- Correct Answer: D

The command line javac Counter.java

will compile the code.

The command line java -ea Counter

will run the cod with assertions enabled.

The following line:

```
assert (getCount(arr)
```

```
where the Boolean expression getCount(arr)
```
Note: The javac command compiles Java source code into Java bytecodes. You then use the Java interpreter - the java command - to interprete the Java bytecodes.

Note 2: The java tool launches a Java application. It does this by starting a Java runtime environment, loading a specified class, and invoking that class\\'s main method. The method declaration must look like the following:

```
public static void main(String args[])
```
Paramater -ea:

```
-enableassertions[:"..." | : ]
```

```
-ea[:"..." | : ]
```
Enable assertions. Assertions are disabled by default.

With no arguments, enableassertions or -ea enables assertions.

Note 3:

An assertion is a statement in the JavaTM programming language that enables you to test your assumptions about your program.

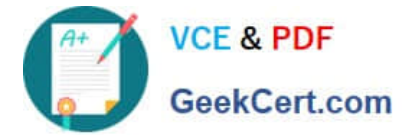

Each assertion contains a boolean expression that you believe will be true when the assertion executes. If it is not true, the system will throw an error.

[Latest 1Z0-804 Dumps](https://www.geekcert.com/1Z0-804.html) [1Z0-804 Practice Test](https://www.geekcert.com/1Z0-804.html) [1Z0-804 Exam Questions](https://www.geekcert.com/1Z0-804.html)

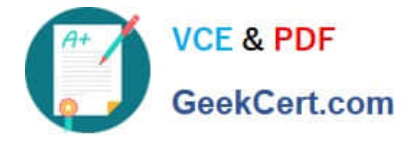

To Read the Whole Q&As, please purchase the Complete Version from Our website.

## **Try our product !**

100% Guaranteed Success 100% Money Back Guarantee 365 Days Free Update Instant Download After Purchase 24x7 Customer Support Average 99.9% Success Rate More than 800,000 Satisfied Customers Worldwide Multi-Platform capabilities - Windows, Mac, Android, iPhone, iPod, iPad, Kindle

We provide exam PDF and VCE of Cisco, Microsoft, IBM, CompTIA, Oracle and other IT Certifications. You can view Vendor list of All Certification Exams offered:

#### https://www.geekcert.com/allproducts

### **Need Help**

Please provide as much detail as possible so we can best assist you. To update a previously submitted ticket:

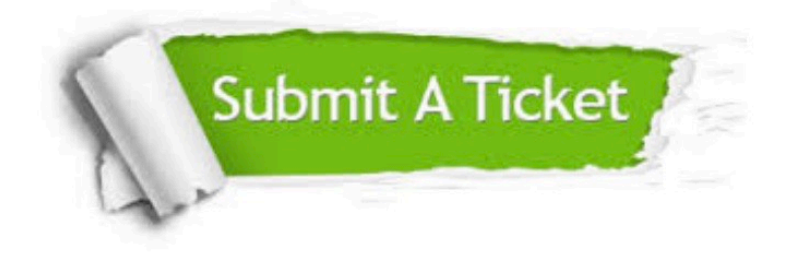

#### **One Year Free Update**

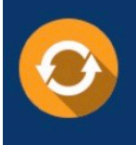

Free update is available within One fear after your purchase. After One Year, you will get 50% discounts for updating. And we are proud to .<br>poast a 24/7 efficient Customer Support system via Email

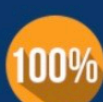

**Money Back Guarantee** 

To ensure that you are spending on quality products, we provide 100% money back guarantee for 30 days from the date of purchase

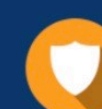

#### **Security & Privacy**

We respect customer privacy. We use McAfee's security service to provide you with utmost security for vour personal information & peace of mind.

Any charges made through this site will appear as Global Simulators Limited. All trademarks are the property of their respective owners. Copyright © geekcert, All Rights Reserved.